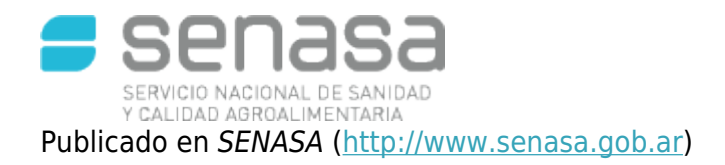

[Inicio](http://www.senasa.gob.ar/) > Gestión de trámites del Senasa por medio de apoderados a través de TAD

## DESBUROCRATIZACIÓN Gestión de trámites del Senasa por medio de apoderados a través de TAD

Empresas y particulares tienen que realizarlo de manera online.

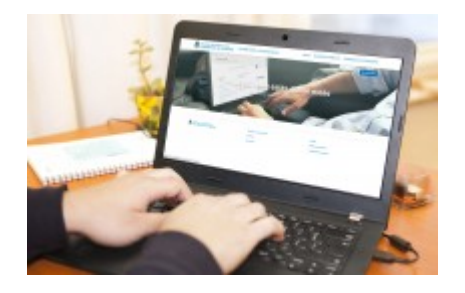

**Buenos Aires, 31 de agosto de 2018 —** Las empresas o particulares que realicen gestiones ante el Servicio Nacional de Sanidad y Calidad Agroalimentaria (Senasa) a través de la plataforma Trámites a Distancia (TAD) pueden inscribir apoderados por medio de la misma.

De este modo, el usuario puede facultar y autorizar a una o varias personas para que gestionen los trámites ante el Organismo en nombre del titular o de la empresa.

Para realizar la autorización al apoderado en la plataforma TAD es preciso ingresar a través de <https://tramitesadistancia.gob.ar/> [1]

## **Pasos**

En este link<https://www.argentina.gob.ar/tener-un-apoderado-en-tad> [2] se encuentran los pasos a seguir y los instructivos para autorizar a un apoderado en la plataforma TAD.

Las opciones disponibles en la plataforma TAD son:

- Apoderamiento de persona jurídica a persona.
- Apoderamiento de persona a persona.

En ambos casos, se debe confirmar con posterioridad el apoderamiento hecho, también a través de la plataforma.

La plataforma TAD, permite al ciudadano realizar gestiones ante la Administración Pública de manera virtual desde una computadora, pudiendo tramitar y realizar su seguimiento sin la necesidad de tener que acercarse a una oficina del Senasa.

Videos e instructivos:<https://tramitesadistancia.gob.ar/instructivos.html> [3]

Viernes, Agosto 31, 2018 - 14:46

COPYRIGHT © 2015 SENASA ® - VERSION 2.2 SERVICIO NACIONAL DE SANIDAD Y CALIDAD AGROALIMENTARIA - AV. PASEO COLÓN N° 367 - ACD1063 - BUENOS AIRES, ARGENTINA | TELÉFONO (+54 - 011) 4121-5000

## **Enlace del contenido:**

http://www.senasa.gob.ar/senasa-comunica/noticias/gestion-de-tramites-del-senasa-por-medio-de-apo derados-traves-de-tad

## **Enlaces**

- [1] https://tramitesadistancia.gob.ar/
- [2] https://www.argentina.gob.ar/tener-un-apoderado-en-tad
- [3] https://tramitesadistancia.gob.ar/instructivos.html